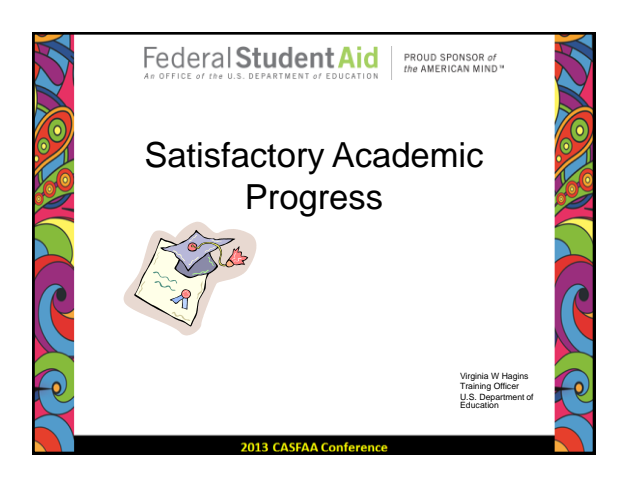

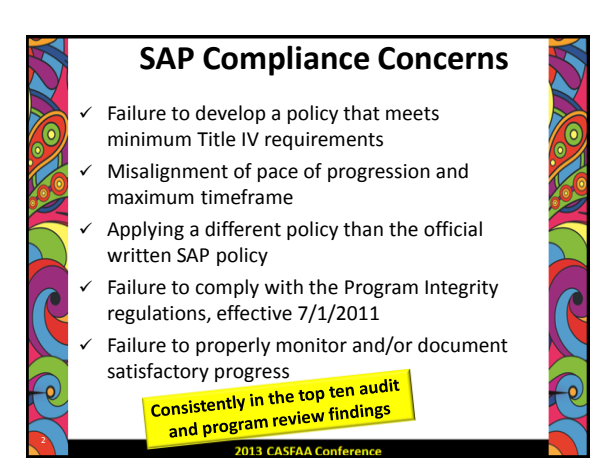

#### **668.34 – Satisfactory Academic Progress (SAP)**

• (a) *Satisfactory academic progress policy.* An institution must establish a reasonable satisfactor academic progress policy for determining whether an otherwise eligible student is making satisfactory academic progress in his or her educational program and may receive assistance under the title IV, HEA programs.

2013 CASEAA Confer

3

## **SAP Standards**

- Reasonable
- Consistently applied
- Applies to all Title IV programs
	- If not meeting SAP, not eligible for any TIV program
	- Cannot say eligible for Pell but not eligible for Loans
- "ED provides the outline; schools fill in the details"
	- Schools have a lot of flexibility

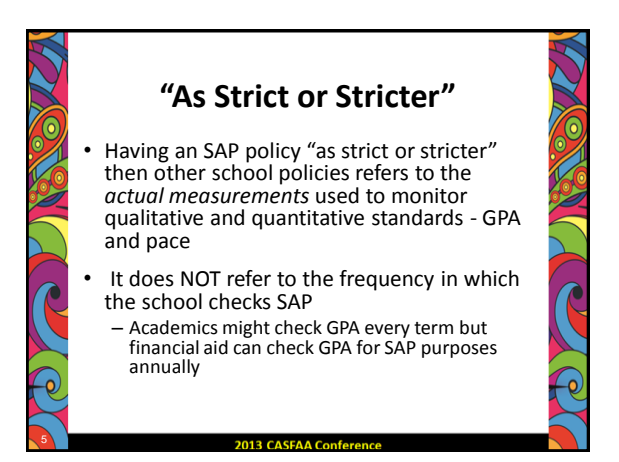

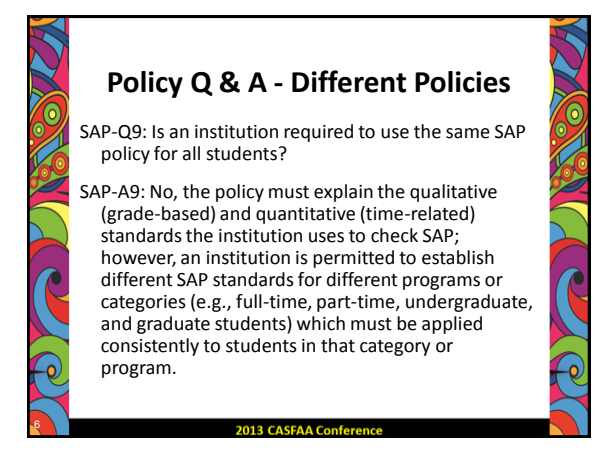

## **SAP Evaluation Items**

- At each formal SAP evaluation point, a school checks:
	- 1. Qualitative measure
		- Remedial coursework qualitative measure may be part of or separate from regular qualitative measure
		- Qualitative measure for programs greater than 2 years
	- 2. Quantitative measure (pace of progression)
	- 3. Maximum timeframe<br> **2013 CASFAA Conferent**

7

9

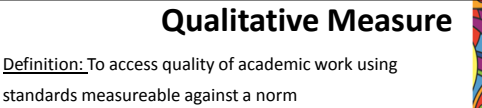

– Grades; work projects; etc.

- Must be cumulative
- May use a graduated or fixed standard
- Can be more restrictive and have payment period measurements in addition to cumulative measures

2013 CASEAA Confer

– Could have an overall cumulative program or school GPA and a semester GPA requirement

#### **Policy Q & A - Remedial**

SAP-Q3: How are remedial courses treated for SAP purposes?

SAP-A3: The institution's SAP policy should describe how remedial courses are treated. An institution may, but is not required to, include remedial coursework in determining pace. However, the school must evaluate remedial coursework under the qualitative factor, though it does not have to be part of the GPA. If not part of the GPA, the school must have some other measurement process to evaluate remedial coursework (passing courses, meeting course requirements, etc.)

#### **Policy Q & A – Programs > 2 yrs**

R-Q2: How does the qualitative portion of a SAP review relate to the requirement for a student to have a GPA of at least 2.0, or academic standing consistent with the institution's requirements for graduation?

R-A2: …the Higher Education Act requires a specific qualitative review at the end of the student's second academic year. In this context, we have interpreted the "second academic year" as the student being at the school for 4 semesters or 6 quarters, regardless of a student's enrollment status. At that point, the student must have a GPA of at least a 2.0 or its equivalent or have academic standing consistent with the institution's graduation requirements.

#### 2013 CASFAA Conference

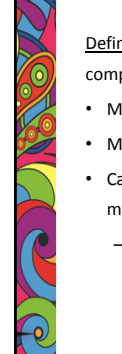

12

10

#### **Quantitative Measure**

Definition: To measure progress toward program completion

- Must be cumulative
- May use a graduated or fixed standard
- Can be more restrictive and have payment period measurements in addition to cumulative measures
	- Could have an overall cumulative completion pace and a semester completion requirement

#### **Quantitative Measure**

- Pace of progression required to make sure student completes within maximum time frame
- Calculate the pace at which the student is progressing by
	- Dividing the cumulative number of hours the student has successfully completed by
	- **The cumulative number of hours the student** has attempted
	- **For clock hours you are evaluating cumulative** clock hours required to complete as expressed in calendar time

#### **Max Timeframe**

- Limits of Maximum Timeframe
	- For undergraduate programs, must be no longer than 150% of published length of educational program
	- For gradate programs of study, school defines the maximum based upon length of program
- Example:

13

- Degree program requires 120 credits for completion
- 120 x 150% = 180 attempted credits is maximum timeframe
- Quantitative measure (tied to max timeframe)
	- $-120$  credits / 180 credits = 67%
	- Student must earn 67% of credit hours attempted

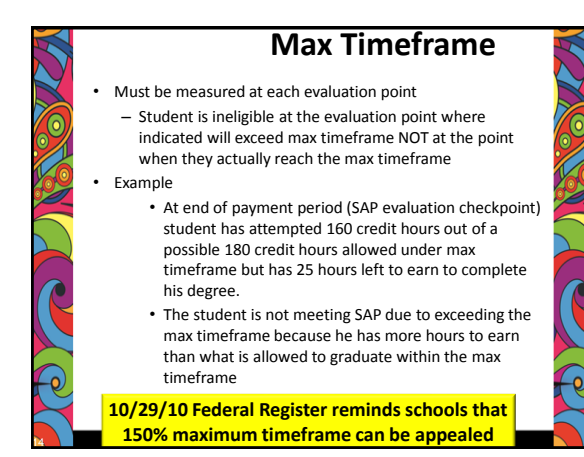

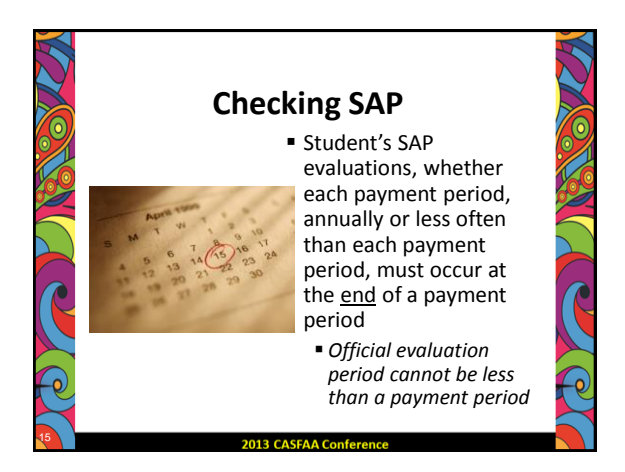

#### **SAP – Clock Hours**

• Evaluation "at end of payment period"

– Schools have 3 options 1) At the point when the student's *scheduled clock hours* for the payment period have elapsed, regardless of whether the student attended them; or

2) At the point when the student has *attended* the scheduled clock hours; or

3) At the point when the student *successfully completes* the scheduled clock hours for that payment period

*School must establish one review option for a program; cannot start with one option and then after the first review, switch to a different option for that* 

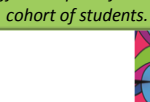

#### **SAP – Clock Hour Pace Example**

2013 CASEAA Conference

#### Background -

16

- 1200 clock hour program, 40 weeks
- Payment periods 450 hrs/15wks; 450/15; 300/10
- Student scheduled 30 hours per week
- Max timeframe is 150% of 40 weeks = 60 weeks
- 67% completion rate to measure pace
- Evaluate SAP each payment period

**Program Integrity Q & A website – SAP Question R-Q9 http://www2.ed.gov/policy/highered/reg/hearulemaking/2 009/integrity-qa.html**

2013 CASFAA Conferenc

#### **SAP – Cl. Hr. Pace Example**

#### Option #1 – Scheduled hours

- At 450 scheduled hours, completed 300 hours
- 300/450 = 67% or, as expressed in calendar time, 10 weeks/15 weeks = 67%.
- Both items checked according to max timeframe
- *Student is making SAP but not eligible for 2nd disbursement until successfully completes 450 hours and 15 weeks of instructional time.*

2013 CASEAA Conference

• Next SAP review is at 900 scheduled hours

#### **SAP – Cl. Hr. Pace Example**

Option #2 – Attended hours

19

21

- At 450 attended hours, 600 scheduled hours elapsed
- 450/600 = 75% or, as expressed in calendar time, 15 weeks/20 weeks = 75%.
	- Both items checked according to max timeframe
- *Student is making SAP but not eligible for 2nd disbursement until successfully completes 450 hours and 15 weeks of instructional time.*

2013 CASEAA Conference

• Next SAP review is at 900 attended hours

#### Option #3 – Successfully completed hours • At 450 successfully completed hours, 600 scheduled hours elapsed **SAP – Cl. Hr. Pace Example**

• 450/600 = 75% or, as expressed in calendar time, 15 weeks/20 weeks = 75%.

– Both items checked according to max timeframe

• *Because student has successfully completed both the hours and the weeks in the payment period, the second disbursement could be made at this time*

• Next review is at 900 successfully completed hours

# **SAP Policy – Other Key Items**

**Policy must include the following:** 

- **Describe how student's GPA and pace of** completion affected by *incompletes, withdrawals, repetitions, or transfers of credits*
	- Transfer credits accepted toward completion of student's program must count as both hours attempted and hours completed

## **Policy Q & A – Non-Accepted Credits**

SAP-Q6: SAP regulations require credit hours accepted toward student's program count as both attempted and completed when calculating pace for SAP. Can an institution's policy include *non-accepted credits* as attempted credits for purposes of these calculations?

SAP-A6: Yes. The treatment of these credits would be up to the institution. The SAP regulations do not address non-accepted credits.

– May refer to transfer credits or credits earned in other academic programs at your school

2013 CASEAA Conference

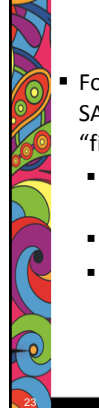

24

#### **Warning Period**

**For an institution that chooses to evaluate** SAP at the end of each payment period, a "financial aid warning" status *may* be used

- Student may continue to receive Title IV aid for *one payment period*
- No appeal necessary
- **Possible for student to receive more than** one warning period during academic career just NOT consecutively

2013 CASFAA Conferer

#### **Monitoring SAP**

• If measure each payment period –

- The payment period following a payment period in which the student did not make SAP, the school *may*:
	- Place the student on Financial Aid Warning; or
	- Place the student on Financial Aid Probation
	- (with proper appeal approvals); or
- If on Financial Aid Warning
	- After ONE payment period, student must:
		- Make SAP; or
		- *May* be placed on probation after successful appeal

#### **Monitoring SAP**

• If evaluate SAP annually or less often than each payment period -

The payment period following a payment period in which the student did not make SAP, the school *may*:

- Place the student on Financial Aid Probation (with proper appeal approvals)
- "Annually" means a 12-month period
- An institution is expected to review a student's SAP *at least once every 12 months*

2013 CASEAA Conference

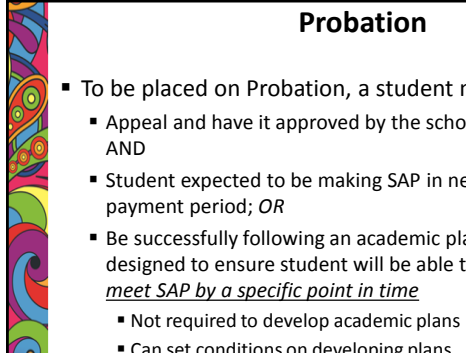

26

27

To be placed on Probation, a student must:

- Appeal and have it approved by the school;
- **Student expected to be making SAP in next**

**Be successfully following an academic plan** designed to ensure student will be able to

2013 CASEAA Conferenc

Can set conditions on developing plans

#### **Probation**

- A student on Probation may only receive Title IV funds for **ONE payment period**
- A student on Probation may not receive Title IV funds for the subsequent payment period UNLESS:
	- Student is now making SAP; or
	- Institution determines student met requirements specified by the school in the academic plan and student still covered by academic plan

#### **Policy Q & A – Academic Plans**

ACP-Q2: What is the status of a student who has completed the probationary payment period and who is continuing to receive aid by *meeting the requirements of the student's academic plan*?

ACP-A2: A student who has been reinstated to eligibility under an academic plan and is making progress under that plan is considered to be an eligible student.

> • May be evaluated at the same time as other TIV recipients or at more frequent periods based on plan

# **2013 CASFAA Conference**

28

#### **Policy Q & A – Academic Plans**

ACP-Q3: Can the academic plan be the same for all students or the same by student categories or must the plan be created individually for each student?

ACP-A3: According to the regulations, the academic plan is developed by the institution and the student individually. It is possible that a general plan could be used for students in a similar circumstance and then customized, as needed, for each student's particular circumstance.

#### **Policy Q & A – Academic Plans**

ACP-Q4: Must the academic plan be mathematically set to graduate student within 150% time frame?

ACP-A4: The academic plan must be designed to ensure that the student is able to meet the institution's satisfactory academic progress standards by a specific point in time. In some cases, this *could mean that the maximum timeframe would be extended based on the student's approved appeal*.

#### **Policy Q & A - Probation**

PROB-Q4: How many times may a student be placed on probation for failing to meet SAP standards?

PROB-A4: A student may be placed on probation for one payment period per appeal. It is possible that a student could be placed on probation more than once in his or her academic career.

2013 CASEAA Conference

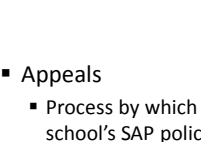

31

32

# **Appeals**

- **Process by which student who is not meeting** school's SAP policy petitions for
- reconsideration of eligibility for Title IV **Policy must specify the conditions under**
- which a student may appeal

2013 CASEAA Conferent

- Appeal must include:
	- Why the student failed to make SAP; AND
	- What has changed that will allow the student to make SAP at the next evaluation

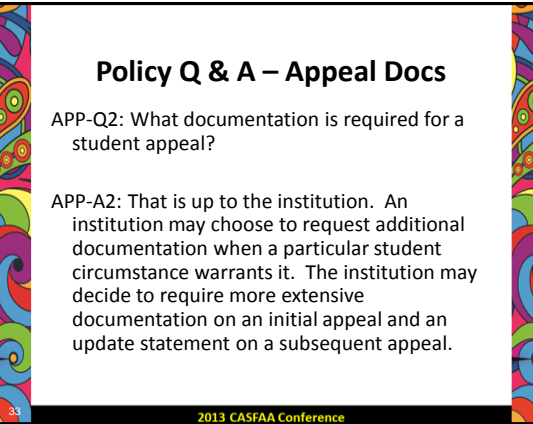

#### **Policy Q & A - Amnesty**

APP-Q4: May an institution's SAP policy include automatic "academic amnesty" in certain circumstances, such as, after a student has not attended for a certain number of payment periods or years?

APP-A4: No. The regulations permit use of the automatic financial aid warning status for institutions that review SAP at each payment period. No other status may be granted automatically.  $\underline{A}$ successful appeal is needed to grant financial aid probation status or to develop an academic plan.

2013 CASFAA Conference

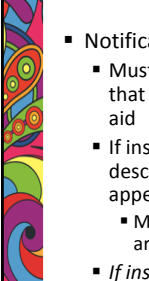

34

#### **Appeal Notification**

- **Notification to students** 
	- Must notify student of results of SAP review that impacts student's eligibility for Title IV
	- If institution has an appeal process, must describe the specific elements required to appeal SAP
		- May specify how often and how many appeals are allowed

 *If institution does not have an appeal process,*  must describe how a student who has failed SAP can reestablish eligibility for Title IV aid

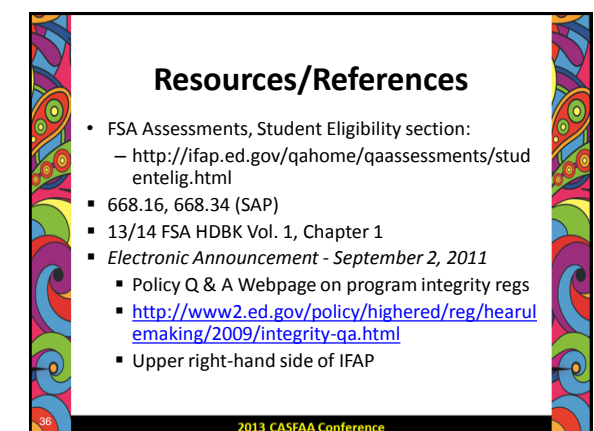

# **SAP Compliance Concerns**

- $\checkmark$  Failure to develop a policy that meets minimum Title IV
	- requirements
- Misalignment of pace of progression and maximum timeframe
- $\checkmark$  Applying a different policy than the official written SAP policy
- Failure to comply with the Program Integrity regulations, effective 7/1/2011
- $\checkmark$  Failure to properly monitor and/or document satisfactory progress
	- **Does your Policy make the Grade?**

## Your Region IX Training Officers • Virginia Hagins – [Virginia.w.hagins@ed.gov](mailto:Virginia.w.hagins@ed.gov) • Bruce Honer – [Bruce.honer@ed.gov](mailto:Bruce.honer@ed.gov) • Robert Vallas

– [Robert.vallas@ed.gov](mailto:Robert.vallas@ed.gov)

38

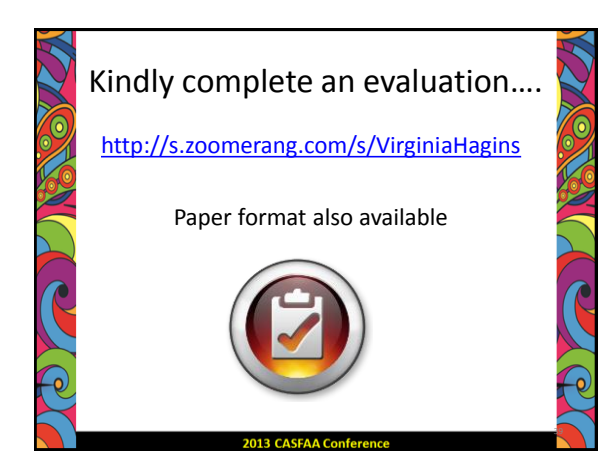